## Vocabulary Progression in Computing

Last Updated: September 2023

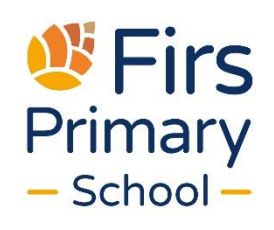

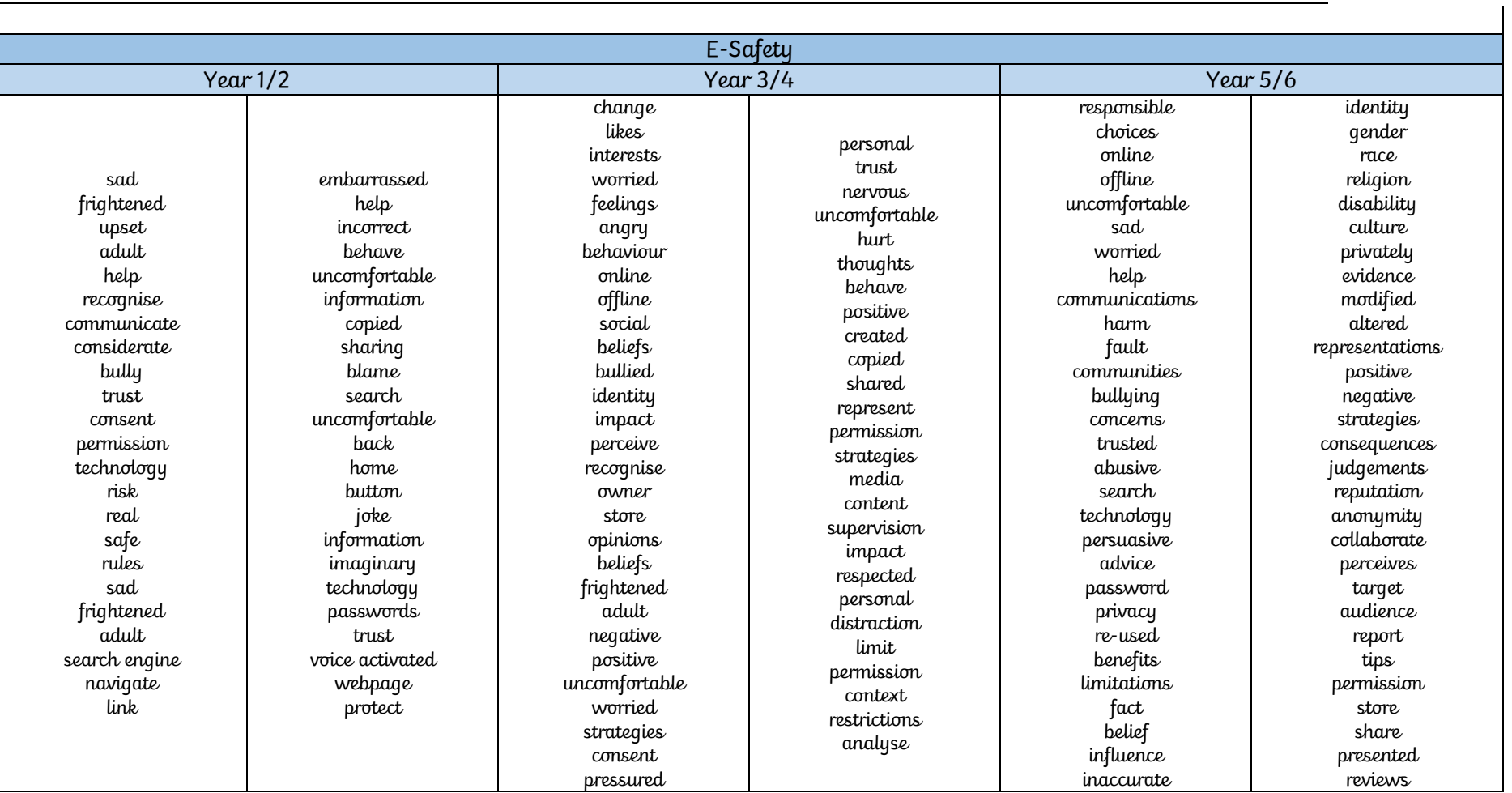

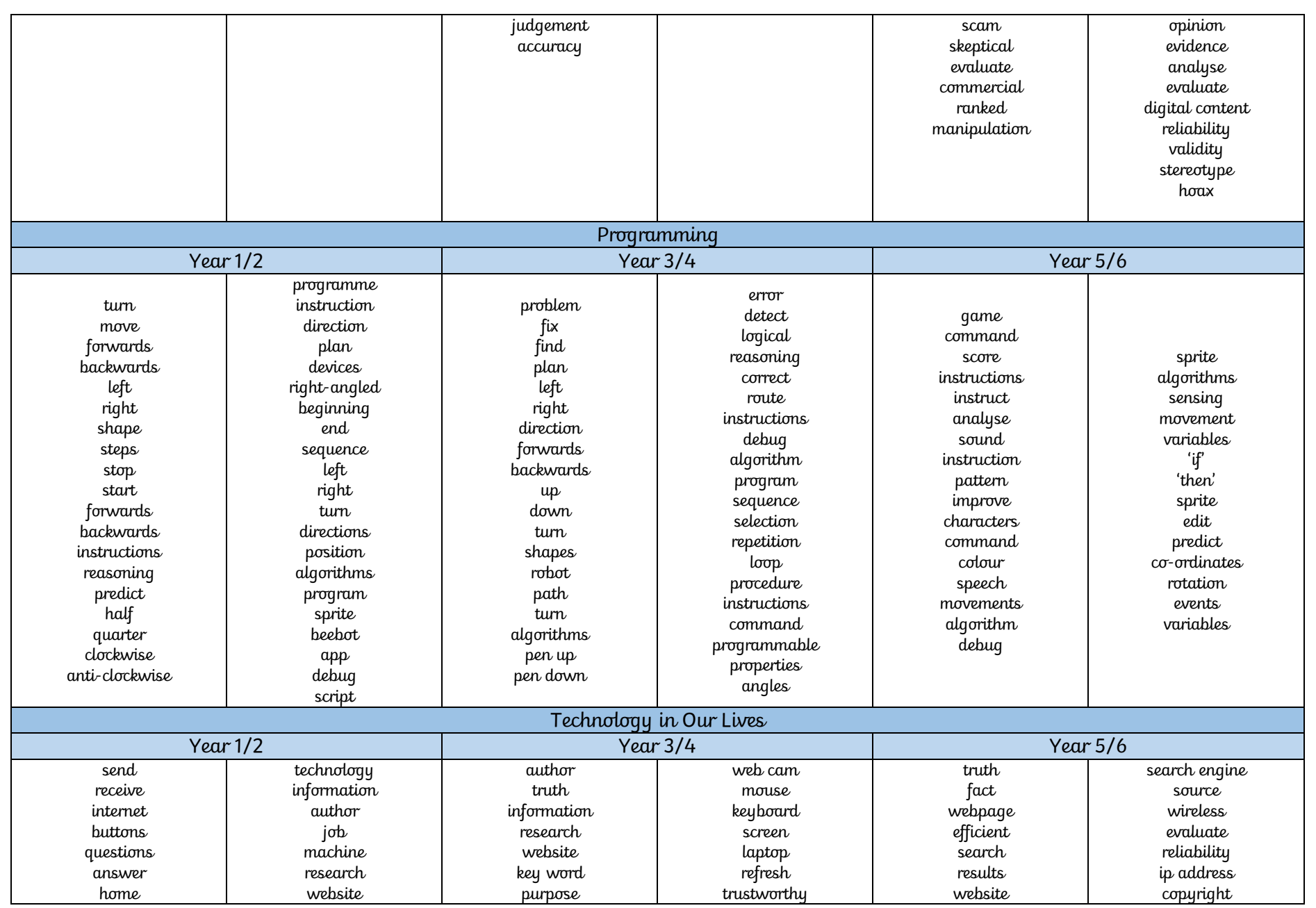

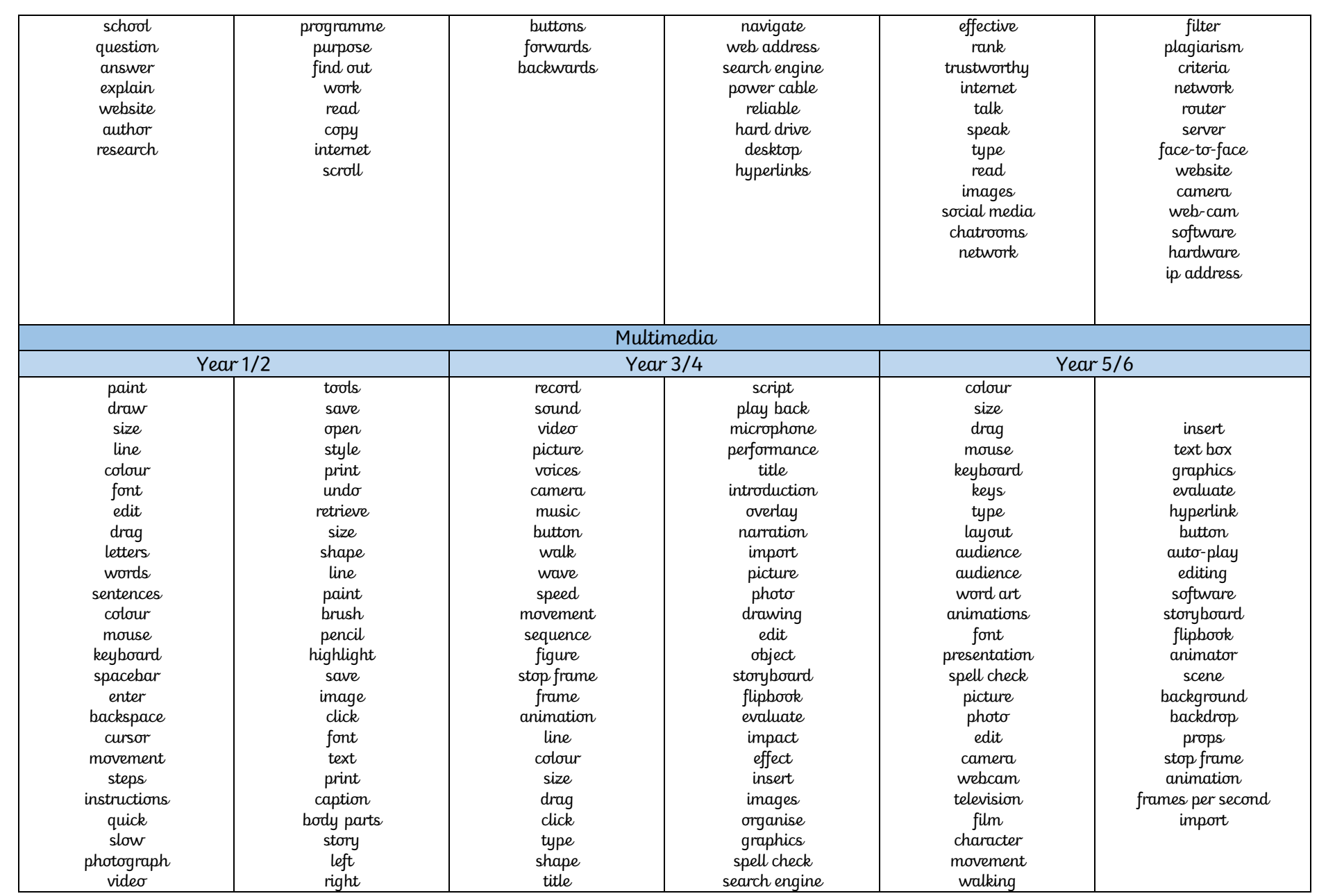

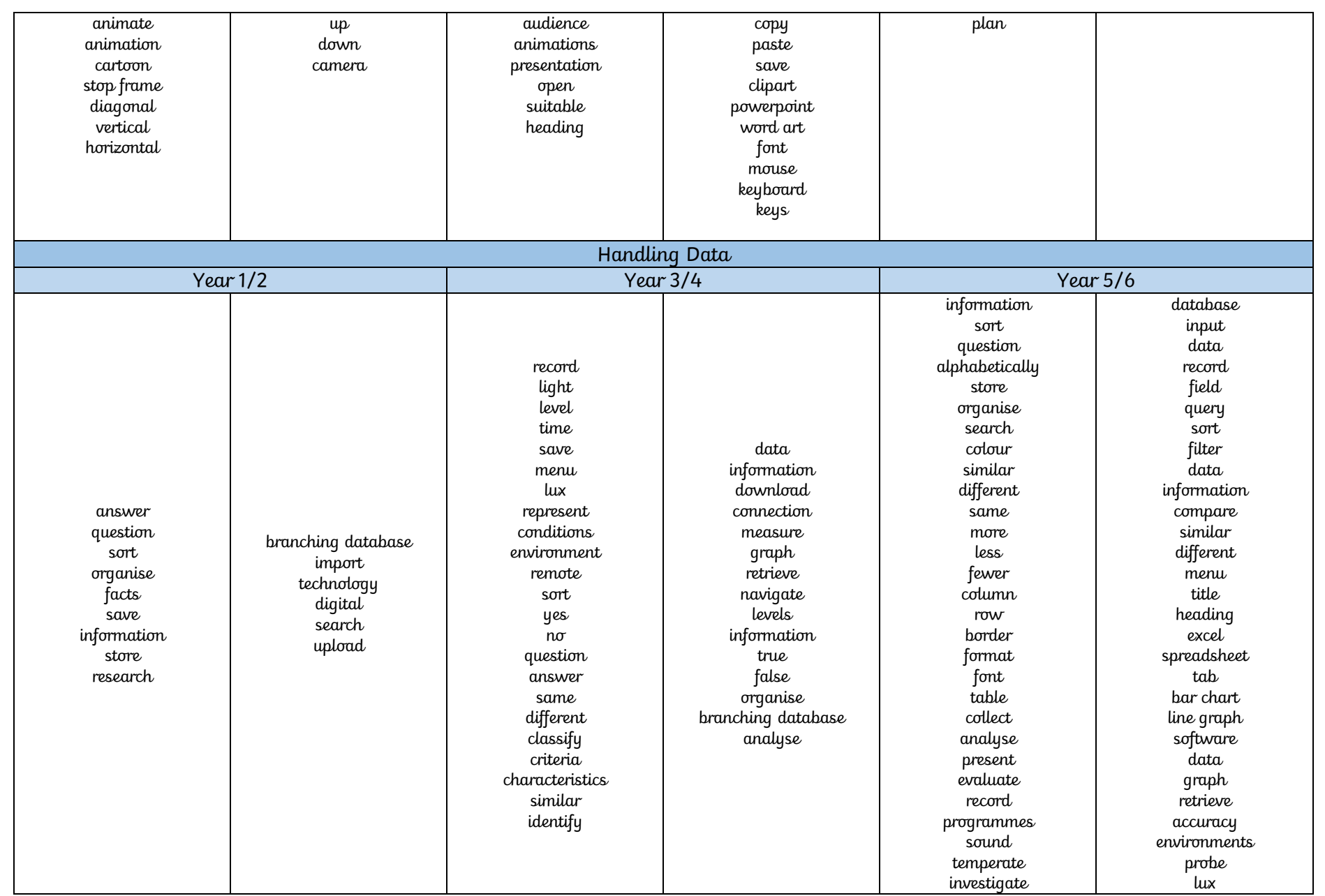

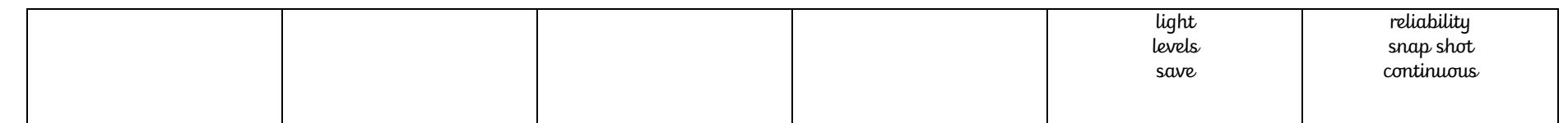